## Handbrake

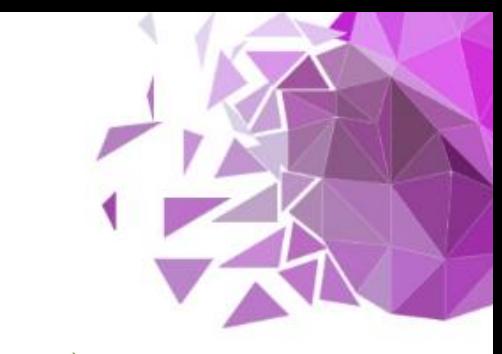

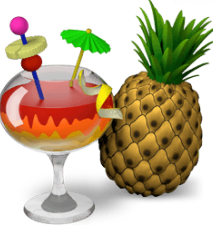

## Video compression tool

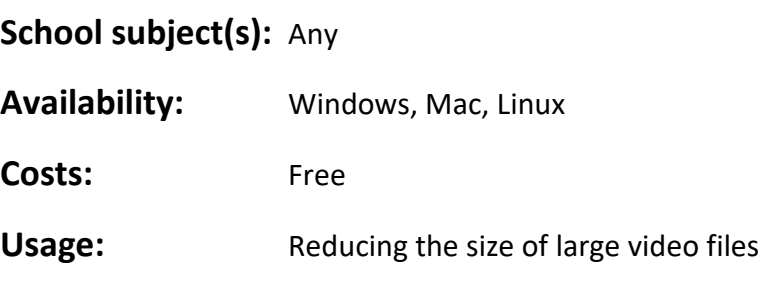

## **Description:**

- Desktop video compression quick and easy to use
- User friendly. Easily reduces the size of large videos, to make sharing easier
- Built in presets to quickly compress videos without the need for configuration
- Open source, which means it is free and there is no paid premium version.

## **Evaluation from practical experience:**

- Most compression tools require online uploads which can take hours this does not!
- Simple to use drop a video in; select preset; select output location; start encode
- Good video size reduction without significant loss in quality
- Very useful if you wish to share a video but are limited by upload size restrictions

**Tips & tricks**

In presets, select "General" – the lower the numerical values (720p, 480p etc), the lower output file size.

Loss in video quality is usually hardly noticeable, but you may wish to experiment with different presets, to make sure the output is to your liking.

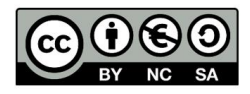

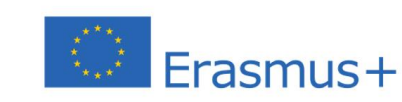

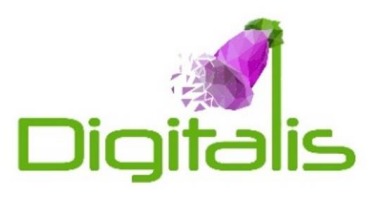